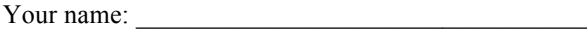

# **Data Structures and Algorithms for Language Processing**

Midterm Exam WS 2011/2012 Lecturer: Verena Henrich

December 19, 2011

# **INSTRUCTIONS**

This exam contains 13 questions worth a total of 40 points.

You can earn up to 1 point by answering the bonus question correctly, but you cannot earn more than 40 points on this exam.

For all program fragments, assume any necessary "imports" are present.

Write your name at the top of each page and on any extra sheets of paper that you use.

Turn in all pages of the exam and any extra sheets of paper that you use.

Good Luck!

Score:  $/40$ 

## **Part I - Short Answer**

#### **Question 1 (3 points)**

For each of the javadoc comments below, write the **method headings only**. Choose meaningful names for the methods. Use doubles for numerical values. Do not implement the methods.

```
 /**
  * Transfer amount from this account to otherAccount.
  * @param otherAccount the account to tranfer money to
  * @param amount the amount to transfer
  */
 /**
  * Get an array containing the synonyms of this word.
  * @return an array containing synonyms
  */
 /**
  * Determine if name is contained in list.
  * @param name the name to search for
 * @param list an array of names
  * @return true if name is contained in list, false otherwise
  */
```
Your name:

### **Question 2 (2 point)**

MyClass doesn't compile – explain why.

```
public class MyClass
{ 
 private String name;
 private String email;
     public MyClass(String aName)
     { 
         name = aName;
     } 
     public MyClass(String aName, String anEmail)
     { 
         name = aName;
        email = anEmail; } 
     public MyClass(String anEmail)
     { 
        email = anEmail; } 
}
```
Your name: \_\_\_\_\_\_\_\_\_\_\_\_\_\_\_\_\_\_\_\_\_\_\_\_\_\_\_\_\_\_\_\_\_\_

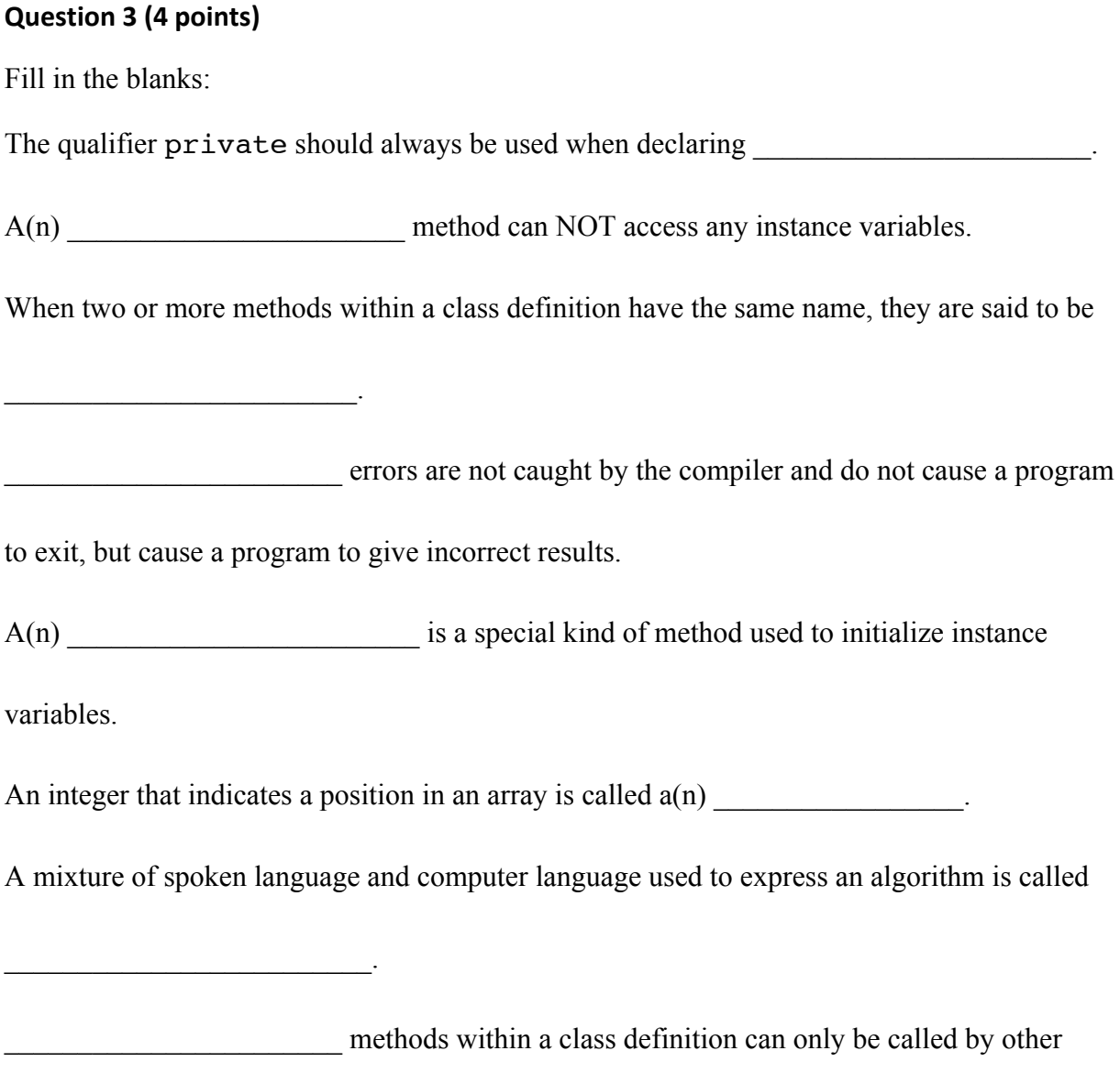

methods within the class definition.

### **Question 4 (2 points)**

The following method reads scores from the keyboard (until the user enters -99) and computes the maximum of the entered scores that are between 0 and 100. The code compiles and prints the correct result, but it violates many coding conventions, good-style practices, and user-friendliness expectations. Briefly describe at least 4 ways this code could be improved.

```
public void PRINT_A_NUMBER()
{ 
    Scanner zzz = new Scanner(System.in);
     boolean notDone = true;
    int foundIt = -9;
         while (notDone != false)
     { 
         System.out.print("Enter score: ");
        int cntScore = zzz.nextInt();
        if (cntScore != -99)
         { if ((cntScore >= 0) \&&b (cntScore <= 100))
              if (cntScore > foundIt)
             foundIt = <code>cntScore</code>; ) else notDone = false;
      } 
     System.out.println(foundIt);
}
```
# **Part II - Reading Code**

#### **Question 5 (5 points)**

a) Consider the following enigma method. Fill in the table below that indicates the value returned by enigma when the parameter word has the value given. Hint: it is similar to your syllable counter, but it does not count syllables (it also does not simply count the total number of vowels in a word). If you carefully trace all variables for 1 or 2 of the sample words, you will quickly discover what it does.

```
public int enigma(String word)
{ 
    int maxCount = 0, curCount = 0;
    for (int i=0; i < word.length(); i++)
     { 
         switch (word.charAt(i))
         { 
             case 'a':
             case 'e':
             case 'i':
             case 'o':
             case 'u':
             case 'y':
                 curCount++;
                 if (curCount > maxCount)
 { 
                     maxCount = curCount;
 } 
                 break;
             default:
                curCount = 0; } 
     } 
     return maxCount;
}
```
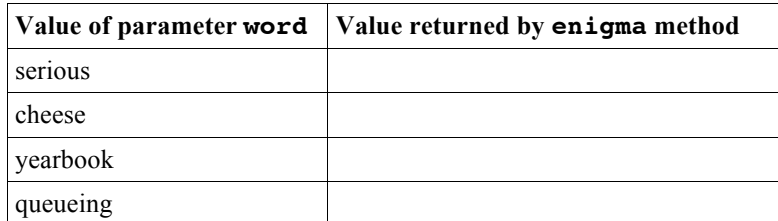

b) Suggest a better name for the enigma method:

Your name:

#### **Question 6 (3 points)**

a) What does the following code fragment print?

```
int sum = 0;int i = 0;while (i < 5){ 
    sum = sum + i; i++; 
} 
System.out.println("i: " + i + ", sum: " + sum);
```
b) The fragment executes more times through the loop than is necessary. Change the fragment to remove the unneeded pass through the loop, but make sure the values of i and sum that are printed out remain the same.

#### **Question 7 (2 points)**

What is the value of d after this segment of code has been executed? Show some work so I know you're not just guessing.

boolean  $a = true$ ,  $b = false$ ,  $c = false$ ; boolean d =  $((a & b & b) || (a & b & c) || (b || (c));$ 

### **Question 8 (4 points)**

What does the following code fragment print?

```
int x = 0;for (int i=0; i < 4; i++) {
   for (int j=1; j \leq 3; j++) {
        x = i + j; System.out.print(x + " ");
     } 
    System.out.println();
}
```
## **Part III - Find the Bug**

#### **Question 9 (2 points)**

The printArray method compiles without error, but every time it is called it produces a runtime error. Fix the mistake.

```
public void printArray(int[] data) {
    for(int i = 0; i <= data.length; i++) {
        System.out.println(data[i]);
     } 
}
```
#### **Question 10 (2 points)**

This code segment should print "probably an infinitive verb" if the String s starts with a lowercase letter and ends with "en", but it doesn't work. Fix the mistake.

```
String s = "spielen";
char firstLetter = s{\cdot}charAt(0);String suffix = s.substring(s.length()-2);
boolean startsWithLower = Character.isLowerCase(firstLetter);
if (startsWithLower && (suffix == "en")) {
     System.out.println("probably an infinitive verb");
```
}

```
Your name:
```
### **Question 11 (2 points)**

Consider the familiar LexUnit class included at the end of the exam. The code fragment below should print:

```
OrthForms: movie 
PartOfSpeech: n
Synonyms: feature film flick
Definition: action on continuous film
but it prints:
OrthForms: n 
PartOfSpeech: movie
Synonyms: feature film flick
Definition: action on continuous film
Find and fix the bug in this code:
String line = "movie n 3 feature film flick action on continuous film";
Scanner lineScan = new Scanner(line);
String word = "", pos = "", synonyms = "", definition = "";
int numSynonyms = 0;
LexUnit lex;
word = lineScan.next();
pos = lineScan.next();
numSynonyms = lineScan.nextInt();
lex = new LexUnit(pos, word);
for (int i=0; i < numSynonyms; i++) {
     lex.addSynonym(lineScan.next());
} 
lex.setDefinition(lineScan.nextLine());
System.out.println(lex);
```
## **Part IV - Writing Code**

### **Question 12 (4 points)**

Given the following DrJava interactions, write the class definition for the Movie class that works correctly and uses standard coding style conventions (you don't need to write javadoc comments). Each constructor should initialize all instance variables.

```
> Movie m1 = new Movie();
> m1.getDurationInMinutes(); 
0 
> m1.isKidsMovie(); 
false
> Movie m2 = new Movie(152, true);
> m2.getDurationInMinutes(); 
152
> m2.isKidsMovie(); 
true
```
Your name:

#### **Question 13 (5 points)**

**}** 

}

In German, the past participle is usually formed by adding the prefix "ge" and the suffix "t" to the stem of a verb:

**ge**spiel**t** (infinitive: spielen, stem: spiel)

However, if the stem ends with "ier", then the past participle is formed by simply adding the suffix "t" to the stem:

probier**t** (infinitive: probieren, stem: probier)

Fill in the getPastParticiple method in the following GermanVerb class:

```
public class GermanVerb
{ 
     private String infinitive;
     private String stem;
     /**
      * Create a GermanVerb with an infinitive form and set its stem
      * by removing the final "en"
      * @param anInfinitive the infinitive form of the verb
      */
     public GermanVerb(String anInfinitive)
     { 
         infinitive = anInfinitive;
         stem = infinitive.substring(0, infinitive.length()-2);
     } 
     /**
      * Get the past participle of this GermanVerb, which is calculated
      * from its stem
      * @return the past participle of this GermanVerb
      */
     public String getPastParticiple()
     {
```

```
Your name:
```
# **Bonus (1 point)**

In the bonus array below, you can find the hidden message "happy holidays". Fill in the missing control parts of the for-loop so that the code fragment prints:

"happy holidays".

```
char[] bonus = {'e', 's', 'g', 'y', 'a', 'a', 't', 'd', 't',
         'i', 's', 'l', 'e', 'o', 'f', 'h', ' ', ' ', 'e', 'y',
         'h', 'p', 'o', 'p', 'r', 'a', 'f', 'h'};
```

```
for ( \qquad \qquad ; \qquad \qquad ; \qquad \qquad ; \qquad \qquad ){ 
     System.out.print(bonus[i]);
}
```